# SLEUTH Master Class

Keith C. Clarke Department of Geography UC Santa Barbara

## **Summary**

Model theory and operation Data requirements **• Calibration Outputs** 

## Urban Cellular Automata

- **Cells are pixels**
- States are land uses
- **Time is "units", e.g. years**
- **Rules determine growth and change**
- Different models have different rule sets
- Many models now developed, few tested
- **Requiem for large scale models (Lee)**

## SLEUTH Model handles land use and urban growth

- Can use any level of consistent, space filling classification
- **Needs two LULC layers to compute static** Markov matrix
- Based on the concept of deltatrons
	- Generates synthetic LU change based on transition matrix and enforced spatial/temporal autocorrelation

**O Applies CA in change space** 

 $\bigcirc$  LU change = f(urban growth in last time period)

## Project Web Site

- Set of background materials, e.g. publications
- Documentation as web pages in HTML
- Source Code for model in C
- Version 3.0 and SLEUTHGA available
- Updated version for Linux and cygwin
- Uses utilities and GD GIF libraries
- **Parallel version requires MPI**
- Set of sample calibration data demo city
- **http://www.ncgia.ucsb.edu/projects/gig/ncgia.html**

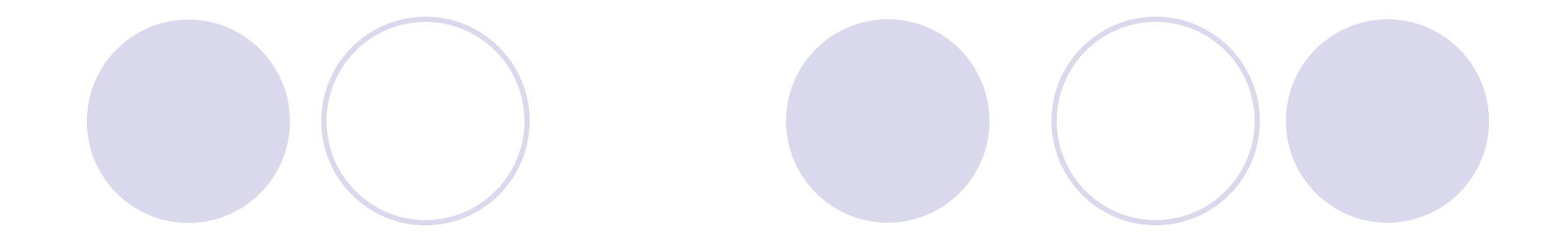

# Data Requirements

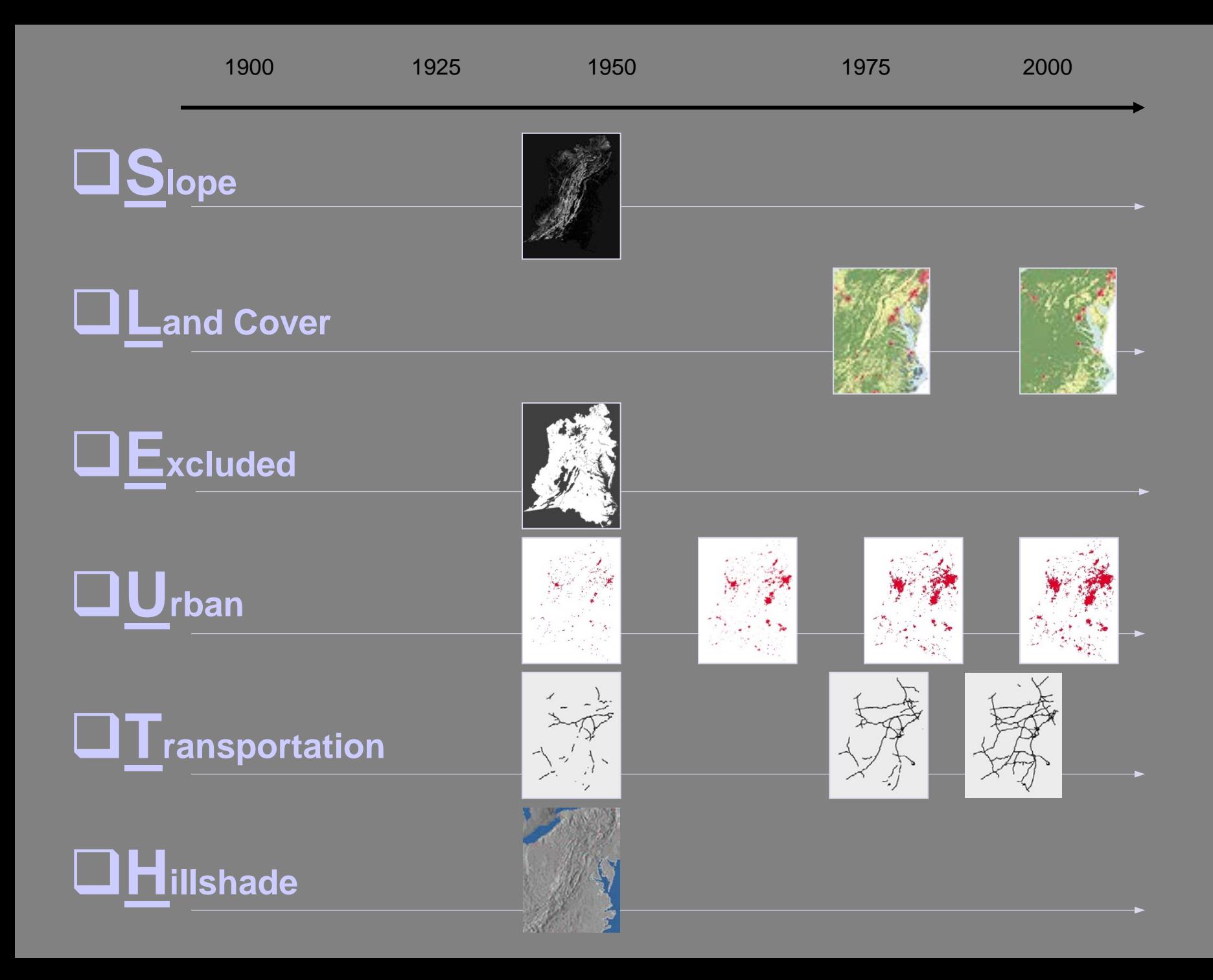

#### Thematic Data Input: Issues

- **Vertical Integration of Temporal Data** Layers
- **Misregistration produces artificial change**
- Deurbanization particularly upsetting to model
- Road breaks should be avoided, scale effect
- Avoid areas with zero growth

# How SLEUTH works

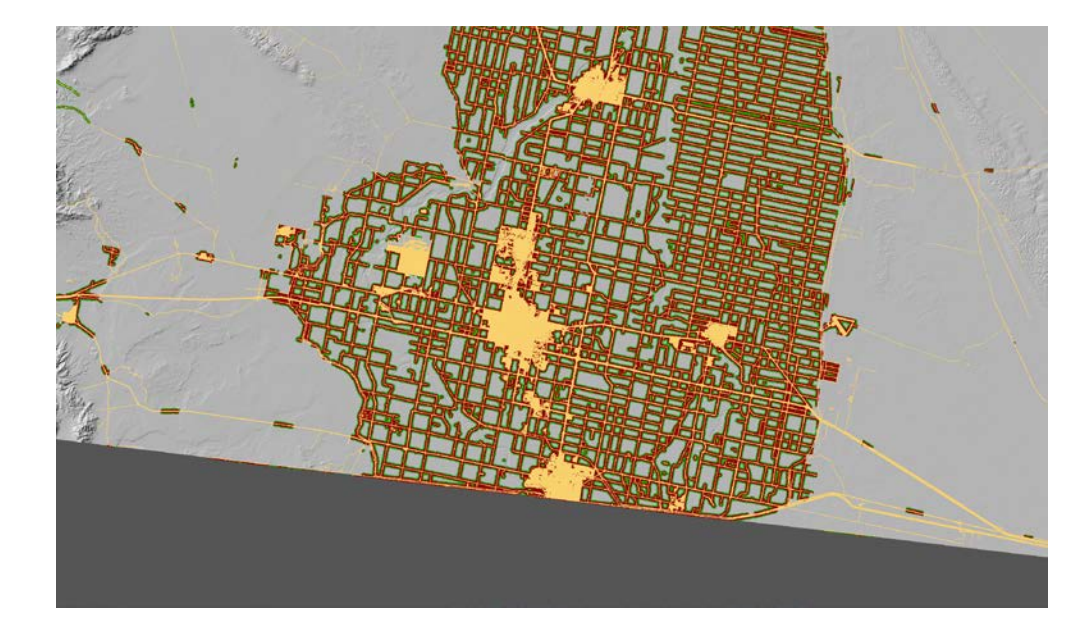

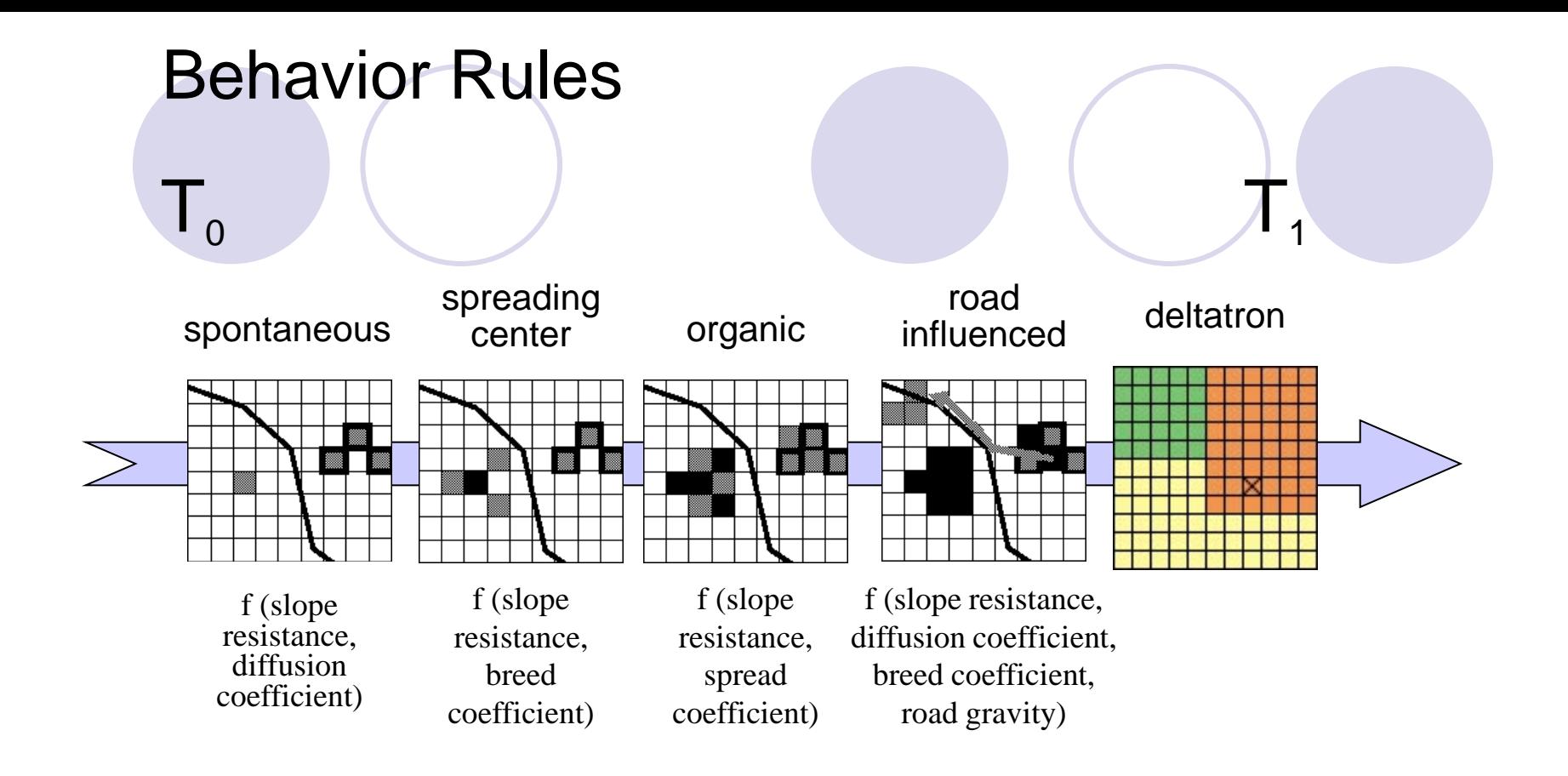

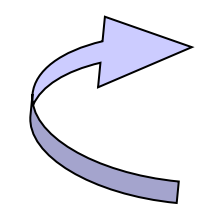

For i time periods (years)

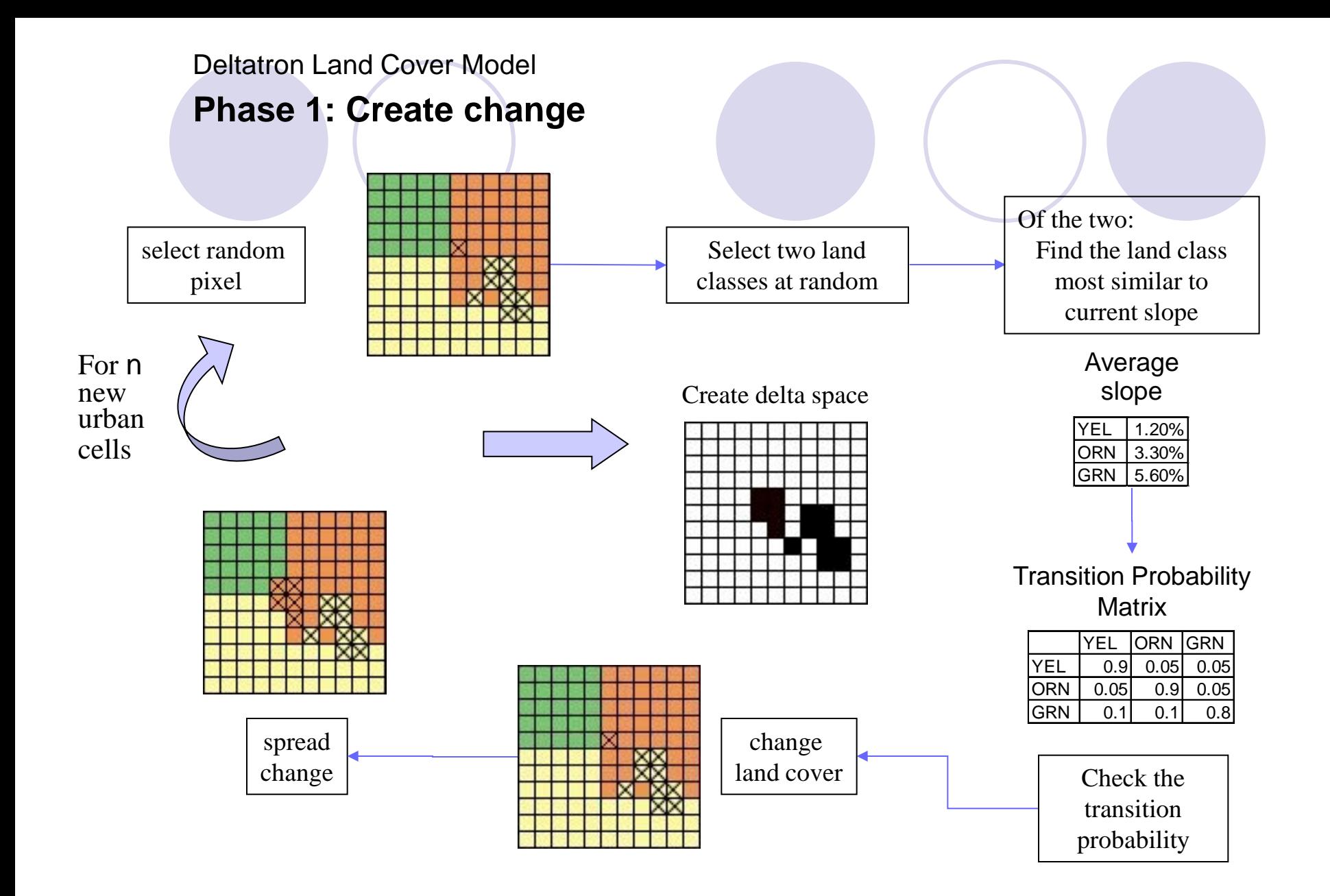

#### Deltatron Land Cover Model

#### Phase 2: Perpetuate change

search for change in the neighborhood find associated

![](_page_11_Picture_3.jpeg)

delta space

![](_page_11_Picture_104.jpeg)

![](_page_11_Figure_6.jpeg)

land cover transitions

![](_page_11_Figure_8.jpeg)

#### Transition Probability **Matrix**

![](_page_11_Picture_10.jpeg)

 create deltatrons

 impose change in land cover

![](_page_11_Picture_13.jpeg)

![](_page_11_Picture_15.jpeg)

#### UGM Process Flow Data Set Preparation

![](_page_12_Picture_1.jpeg)

Create Geographic Temporal Database

- Source data
	- historical maps, areal photographs, remotely sensed data, GIS vector/grid data
- Select by attribute
	- urban
	- $\circ$  transportation
	- **O** landuse
	- excluded
	- slope
- Geo-registration
	- $\circ$  extent (lat, long)
- Data type standardization
	- vector to raster
	- ArcInfo vector data: LINEGRID or POLYGRID
- **C** resolution (rows, columns)

#### Process control: The Scenario File

- **To run, in the scenerio directory**
- ../grow [mode] [scenariofilename]
- **File contains all necessary data for run**
- Sets all parameters, constants
- Names files
- Sets echo options
- **Controls colors etc.**
- **Includes #comments to guide**

### Scenario file: Master control: Header

- $\bullet$  # FILE: 'scenario file' for SLEUTH land cover transition model
- # (UGM v3.0)
- # Comments start with #
- $\bullet$  #
- $\bullet$  # I. Path Name Variables
- **•** # II. Running Status (Echo)
- **•** # III. Output ASCII Files
- **C** # IV. Log File Preferences
- **•** # V. Working Grids
- **C** # VI. Random Number Seed
- **# VII. Monte Carlo Iteration**
- **•** #VIII. Coefficients
- **6** # A. Coefficients and Growth Types
- **6** # B. Modes and Coefficient Settings
- **# IX. Prediction Date Range**
- $\bullet$  # X. Input Images
- $\bullet$  # XI. Output Images
- $\bullet$  # XII. Colortable Settings
- **a** # A. Date Color
- **C** # B. Non-Landuse Colortable
- **C. Land Cover Colortable**
- $\bullet$  # D. Growth Type Images
- **•** # E. Deltatron Images
- **#XIII. Self Modification Parameters**

## Scenario file: Basic settings, I/O

- # I.PATH NAME VARIABLES
- # INPUT DIR: relative or absolute path where input image files and
- # (if modeling land cover) 'landuse.classes' file are
- # located.
- # OUTPUT\_DIR: relative or absolute path where all output files will
- $\bullet$  # be located.
- # WHIRLGIF\_BINARY: relative path to 'whirlgif' gif animation program.
- **•** # These must be compiled before execution.
- INPUT\_DIR=../Input/demo200/
- OUTPUT\_DIR=../Output/demo200\_land\_test/
- **WHIRLGIF\_BINARY=../Whirlgif/whirlgif**
- $\bullet$  # II. RUNNING STATUS (ECHO)
- <sup>1</sup> # Status of model run, monte carlo iteration, and year will be
- $\bullet$  # printed to the screen during model execution.
- ECHO(YES/NO)=yes
- $\bullet$  # III. Output Files
- **EXECUTE THE STATE TYPES OF ASCII DATA FILES TO BE WRITTEN TO OUTPUT\_DIRECTORY.**
- #
- # COEFF\_FILE: contains coefficient values for every run, monte carlo
- # iteration and year.
- # AVG\_FILE: contains measured values of simulated data averaged over
- monte carlo iterations for every run and control year.
- # STD\_DEV\_FILE: contains standard diviation of averaged values
	- in the AVG\_FILE.
- # MEMORY\_MAP: logs memory map to file 'memory.log'
- # LOGGING: will create a 'LOG #' file where # signifies the processor
- # number that created the file if running code in parallel.
- **•** # Otherwise, # will be 0. Contents of the LOG file may be
- $\bullet$  # described below.<br> $\bullet$  WRITE COFFE FILE(YE
- WRITE\_COEFF\_FILE(YES/NO)=yes
- WRITE\_AVG\_FILE(YES/NO)=yes
- WRITE\_STD\_DEV\_FILE(YES/NO)=yes
- **WRITE\_MEMORY\_MAP(YES/NO)=no**
- **COLOGGING(YES/NO)=YES**

## Scenario file: Logging control

- # IV. Log File Preferences
- # INDICATE CONTENT OF LOG\_# FILE (IF LOGGING == ON).
- # LANDCLASS\_SUMMARY: (if landuse is being modeled) summary of input
- # from 'landuse.classes' file
- # SLOPE\_WEIGHTS(YES/NO): annual slope weight values as effected
- # by slope\_coeff
- # READS(YES/NO)= notes if a file is read in
- # WRITES(YES/NO)= notes if a file is written
- # COLORTABLES(YES/NO)= rgb lookup tables for all colortables generated
- # PROCESSING\_STATUS(0:off/1:low verbosity/2:high verbosity)=
- # TRANSITION\_MATRIX(YES/NO)= pixel count and annual probability of
- # land class transitions
- # URBANIZATION\_ATTEMPTS(YES/NO)= number of times an attempt to urbanize
- a pixel occurred
- # INITIAL\_COEFFICIENTS(YES/NO)= initial coefficient values for
- each monte carlo
- # BASE\_STATISTICS(YES/NO)= measurements of urban control year data
- # DEBUG(YES/NO)= data dump of igrid object and grid pointers
- # TIMINGS(0:off/1:low verbosity/2:high verbosity)= time spent within
- each module. If running in parallel, LOG 0 will contain timing for
- $\bullet$  # complete job.
- **CALCOGLANDCLASS\_SUMMARY(YES/NO)=yes**
- **COLOG\_SLOPE\_WEIGHTS(YES/NO)=no**
- **COMPLICE COMPANY** LOG\_READS(YES/NO)=no
- **COLOG\_WRITES(YES/NO)=no**
- **COLORTABLES(YES/NO)=no**
- **COUPROCESSING STATUS(0:off/1:low verbosity/2:high verbosity)=1**
- **CALCOG TRANSITION MATRIX(YES/NO)=yes**
- **COLOG\_URBANIZATION\_ATTEMPTS(YES/NO)=no**
- **COLOG\_INITIAL\_COEFFICIENTS(YES/NO)=no**
- LOG\_BASE\_STATISTICS(YES/NO)=yes<br>● LOG\_DEBUG(YES/NO)= ves
- LOG\_DEBUG(YES/NO)= yes
- **COMPLOG\_TIMINGS(0:off/1:low verbosity/2:high verbosity)=1**

## Monte Carlo Iterations/Working Grids

- $\bullet$  # V. WORKING GRIDS
- **#** The number of working grids needed from memory during model execution is
- **EXECUTE:** # designated up front. This number may change depending upon modes. If
- # NUM\_WORKING\_GRIDS needs to be increased, the execution will be exited
- # and an error message will be written to the screen and to 'ERROR\_LOG'
- $\bullet$  # in the OUTPUT\_DIRECTORY. If the number may be decreased an optimal
- $\bullet$  # number will be written to the end of the LOG\_0 file.
- **NUM\_WORKING\_GRIDS=4**
- **EXAMPLE 19 H VI. RANDOM NUMBER SEED**
- **#** This number initializes the random number generator. This seed will be
- $\bullet$  # used to initialize each model run.
- RANDOM\_SEED=20190607
- # VII. MONTE CARLO ITERATIONS
- **# Each model run may be completed in a monte carlo fashion.**
- **EXECT** For CALIBRATION or TEST mode measurements of simulated data will be
- # taken for years of known data, and averaged over the number of monte
- # carlo iterations. These averages are written to the AVG\_FILE, and
- $\bullet$  # the associated standard diviation is written to the STD\_DEV\_FILE.
- # The averaged values are compared to the known data, and a Pearson
- # correlation coefficient measure is calculated and written to the
- $\bullet$  # control\_stats.log file. The input per run may be associated across
- $\bullet$  # files using the 'index' number in the files' first column.
- $\bullet$  #
- **MONTE\_CARLO\_ITERATIONS=4**

## Calibration Instructions

- **C** # VIII. COFFFICIENTS
- $\bullet$  # The coefficients effect how the growth rules are applied to the data.
- # Setting requirements:
- # \* START values >= \* STOP values
- $\bullet$  #  $*$  STEP values  $> 0$
- $\bullet$  # if no coefficient increment is desired:
- $\bullet$  #  $*$  START ==  $*$  STOP
- $\bullet$  #  $*$  STEP == 1
- **# For additional information about how these values affect simulated**
- **# land cover change see our publications and PROJECT GIGALOPOLIS**
- # site: (www.ncgia.ucsb.edu/project/gig/About/abGrowth.htm).
- # A. COEFFICIENTS AND GROWTH TYPES
- # DIFFUSION: affects SPONTANEOUS GROWTH and search distance along the
- # road network as part of ROAD INFLUENCED GROWTH.
- # BREED: NEW SPREADING CENTER probability and affects number of ROAD
- # INFLUENCED GROWTH attempts.
- # SPREAD: the probabilty of ORGANIC GROWTH from established urban
- # pixels occuring.
- # SLOPE\_RESISTANCE: affects the influence of slope to urbanization. As # value increases, the ability to urbanize
- 
- # ever steepening slopes decreases.
- # ROAD\_GRAVITY: affects the outward distance from a selected pixel for
- # which a road pixel will be searched for as part of
- # ROAD INFLUENCED GROWTH.

## Calibration settings

![](_page_19_Picture_152.jpeg)

## Input

- **CELLET # IX. PREDICTION DATE RANGE**
- **# The urban and road images used to initialize growth during**
- $\bullet$  # prediction are those with dates equal to, or greater than,
- # the PREDICTION\_START\_DATE. If the PREDICTION\_START\_DATE is greater
- $\bullet$  # than any of the urban dates, the last urban file on the list will be
- # used. Similarly, if the PREDICTION\_START\_DATE is greater
- $\bullet$  # than any of the road dates, the last road file on the list will be
- $\bullet$  # used. The prediction run will terminate at PREDICTION\_STOP\_DATE.
- $\bullet$  #
- **C** PREDICTION\_START\_DATE=1990
- **PREDICTION\_STOP\_DATE=2010**
- $\bullet$  # X. INPUT IMAGES
- # The model expects grayscale, GIF image files with file name
- $\bullet$  # format as described below. For more information see our
- **# PROJECT GIGALOPOLIS web site:**
- # (www.ncgia.ucsb.edu/project/gig/About/dtInput.htm).
- $\bullet$  #
- **# IF LAND COVER IS NOT BEING MODELED: Remove or comment out**
- # the LANDUSE\_DATA data input flags below.
- $\bullet$  #
- $\bullet$  #  $\lt$  > = user selected fields
- $\bullet$  #  $\left[ \left. \left( \left. \bullet \right. \right) \right. \right]$  = optional fields
- $\bullet$  #
- $\bullet$  # Urban data GIFs
- # format: <location>.urban.<date>.[<user info>].gif
- $\bullet$  #
- $\bullet$  #
- URBAN\_DATA= demo200.urban.1930.gif
- URBAN\_DATA= demo200.urban.1950.gif
- URBAN\_DATA= demo200.urban.1970.gif
- URBAN\_DATA= demo200.urban.1990.gif
- $\bullet$  #

# Input (ctd)

- $\bullet$  # Road data GIFs
- # format: <location>.roads.<date>.[<user info>].gif
- $\bullet$  #
- ROAD\_DATA= demo200.roads.1930.gif
- ROAD\_DATA= demo200.roads.1950.gif
- ROAD\_DATA= demo200.roads.1970.gif
- **ROAD\_DATA= demo200.roads.1990.gif**
- $\bullet$  #
- $\bullet$  # Landuse data GIFs
- # format: <location>.landuse.<date>.[<user info>].gif
- $#$
- **CANDUSE\_DATA= demo200.landuse.1930.gif**
- **CANDUSE DATA= demo200.landuse.1990.gif**
- $\bullet$  #
- $\bullet$  # Excluded data GIF
- # format: <location>.excluded.[<user info>].gif
- $#$
- EXCLUDED\_DATA= demo200.excluded.gif
- $\bullet$  #
- $\bullet$  # Slope data GIF
- # format: <location>.slope.[<user info>].gif
- $#$
- SLOPE\_DATA= demo200.slope.gif
- $\bullet$  #
- # Background data GIF
- # format: <location>.hillshade.[<user info>].gif
- $#$
- #BACKGROUND\_DATA= demo200.hillshade.gif
- BACKGROUND\_DATA= demo200.hillshade.water.gif

## **Output**

- # XI. OUTPUT IMAGES
- # WRITE\_COLOR\_KEY\_IMAGES: Creates image maps of each colortable.
- # File name format: 'key\_[type]\_COLORMAP'
	- # where [type] represents the colortable.
- # ECHO\_IMAGE\_FILES: Creates GIF of each input file used in that job.
- # File names format: 'echo\_of\_[input\_filename]'
- **•** # where [input\_filename] represents the input name.
- # ANIMATION: if whirlgif has been compiled, and the WHIRLGIF\_BINARY
- $\bullet$  # path has been defined, animated gifs begining with the
- # file name 'animated' will be created in PREDICT mode.
- WRITE\_COLOR\_KEY\_IMAGES(YES/NO)=yes
- ECHO\_IMAGE\_FILES(YES/NO)=yes
- ANIMATION(YES/NO)= yes

## The Color Tables

- **6** # XII. COLORTABLE SETTINGS
- # A. DATE COLOR SETTING
- $\bullet$  # The date will automatically be placed in the lower left corner
- $\bullet$  # of output images. DATE COLOR may be designated in with red, green,
- $\bullet$  # and blue values (format: <red value, green value, blue value> )
- # or with hexadecimal begining with '0X' (format: <0X######>).
- **COLOR= 0XFFFFFF white**
- **DATE COLOR= 0XFFFFFF #white**
- **6** # B. URBAN (NON-LANDUSE) COLORTABLE SETTINGS
- **6 # 1. URBAN MODE OUTPUTS**
- **# TEST mode: Annual images of simulated urban growth will be**
- **#** created using SEED\_COLOR to indicate urbanized areas.
- # CALIBRATE mode: Images will not be created.
- **EX4** PREDICT mode: Annual probability images of simulated urban
- **•** # growth will be created using the PROBABILITY
- # COLORTABLE. The initializing urban data will be
- **•** # indicated by SEED COLOR.
- $\bullet$  # **#** 2. COLORTABLE SETTINGS

 $\bullet$ 

- $\bullet$  # SEED COLOR: initializing and extrapolated historic urban extent
- 
- **#** WATER COLOR: BACKGROUND DATA is used as a backdrop for
- # simulated urban growth. If pixels in this file
- # contain the value zero (0), they will be filled
- **•** # with the color value in WATER\_COLOR. In this way,
- **•** # major water bodies in a study area may be included
- $\bullet$  # in output images.
- #SEED\_COLOR= 0XFFFF00 #yellow
- SEED COLOR= 249, 209, 110 #pale yellow
- **EX4 #WATER\_COLOR= 0X0000FF # blue**
- $\bullet$  WATER COLOR= 20, 52, 214 # royal blue

## Forecast image

![](_page_24_Picture_130.jpeg)

![](_page_24_Picture_2.jpeg)

### Land use color table

#### # C. LAND COVER COLORTABLE

- # Land cover input images should be in grayscale GIF image format.
- # The 'pix' value indicates a land class grayscale pixel value in
- # the image. If desired, the model will create color classified
- # land cover output. The output colortable is designated by the
- $\bullet$  # 'hex/rgb' values.
- $\bullet$  # pix: input land class pixel value
- # name: text string indicating land class
- # flag: special case land classes
- # URB urban class (area is included in urban input data
- # and will not be transitioned by deltatron)
- # UNC unclass (NODATA areas in image)
- # EXC excluded (land class will be ignored by deltatron)
- # hex/rgb: hexidecimal or rgb (red, green, blue) output colors
- #
- # pix, name, flag, hex/rgb, #comment
- **CANDUSE\_CLASS= 0, Unclass, UNC , 0X000000**
- **CANDUSE\_CLASS= 1, Urban, URB, 0X8b2323 #dark red**
- LANDUSE\_CLASS= 2, Agric, , 0Xffec8b #pale yellow
- **CANDUSE CLASS= 3, Range , , 0Xee9a49 #tan**
- **CANDUSE\_CLASS= 4, Forest , 0X006400**
- **CANDUSE\_CLASS= 5, Water , EXC , 0X104e8b**
- **CANDUSE CLASS= 6, Wetland , , 0X483d8b**
- **CANDUSE CLASS= 7, Barren , , 0Xeec591**

![](_page_25_Picture_25.jpeg)

![](_page_25_Picture_26.jpeg)

## Growth rule image

![](_page_26_Picture_128.jpeg)

**•** PHASE5G\_GROWTH\_COLOR= 0X00ffff # road influenced growth

## Deltatron behavior

![](_page_27_Picture_177.jpeg)

**6** # XIII. SELF-MODIFICATION PARAMETERS

#### Finally, the constants

- # SLEUTH is a self-modifying cellular automata. For more
- # information see our PROJECT GIGALOPOLIS web site
- # (www.ncgia.ucsb.edu/project/gig/About/abGrowth.htm)
- # and publications (and/or grep 'self modification' in code).
- ROAD\_GRAV\_SENSITIVITY=0.01
- SLOPE\_SENSITIVITY=0.1
- CRITICAL\_LOW=0.97
- CRITICAL\_HIGH=1.3
- #CRITICAL\_LOW=0.0
- #CRITICAL\_HIGH=10000000000000.0
- CRITICAL\_SLOPE=21.0
- BOOM=1.01
- $BUST=0.9$

#### UGM Process Flow Data Set Preparation Image Format Specifics

Urban Values:  $0 = not urban$  Urban Values:  $0 = not urban$ , 0 <  $n < 255 = urban$ 

![](_page_29_Picture_2.jpeg)

![](_page_29_Picture_3.jpeg)

![](_page_29_Figure_4.jpeg)

![](_page_30_Figure_0.jpeg)

**Clarke Urban Growth Model** Road Weight Algorithm

**Toby N. Carlson, Dept. of Meteorology; John T. Marker, Kostas Goulias, Pennsylvania Transportation Institute** Penn State University

#### UGM Process Flow Data Set Preparation Image Format Specifics

- Landuse: any method can be used
- Values: Each value matches a given classification value.
	- $1 =$  urban,  $2 =$  agriculture,  $3 =$  rangeland, etc.

![](_page_31_Picture_4.jpeg)

 Slope: the average percent slope of the terrain is derived from a DEM

![](_page_31_Picture_6.jpeg)

#### UGM Process Flow Data Set Preparation Image Format Specifics

- Excluded Areas: water bodies and land where urbanization cannot occur.
	- $\circ$  This layer may contain binary data (0 and 99) or ranged values indicating probabilities of exclusion.
	- $\bigcirc$  Values: 0-99 = not excluded, 100 = excluded

 Background: hillshaded image of region (animation)

![](_page_32_Picture_5.jpeg)

![](_page_32_Picture_6.jpeg)

#### UGM Process Flow Data Set Preparation

#### **•** Final data format must be as a GIF image.

- ArcInfo: GRIDIMAGE -> TIF
- $\circ$  xv: TIF -> GIF
- O Photoshop/GIMP
- Naming convention
- Build scenario file
- Test, calibrate, predict

### Thematic Data Input

Exclusion Feature Hierarchy and Probability

#### **• The exclusion layer**

**O Previously: Binary** 

**• static possibility of growth occurring** 

O The Latest: a range (0 - 100)

![](_page_34_Picture_6.jpeg)

#### $\bullet$  Enables the exploration of zoning scenarios

Oe.g.; green zones and urban corridors

![](_page_34_Picture_9.jpeg)

![](_page_35_Picture_0.jpeg)

# **Calibration**

# **Calibration**

![](_page_36_Picture_1.jpeg)

- Most essential element
- **Ensures realism**
- **Ensures accountability and repeatability**
- **Tests sensitivity**
- Required for complex systems models
- Conducted in Monte Carlo mode

## The Traditional Method

- "Brute force calibration"
- **Phased exploration of parameter space**
- **Start with coarse parameter steps and** coarsened spatial data
- Step to finer and finer data as calibration proceeds
- **Cood rather than best solution**
- $\bullet$  5 parameters 0-100 = 101^5 permutations

# The Problem

"Model calibration for a medium sized data set and minimal data layers requires about 1200 CPU hours on a typical workstation"

**CS** calls problem tractability

![](_page_39_Figure_0.jpeg)

#### UGM Process Flow UGM Compilation

![](_page_40_Picture_1.jpeg)

- Install cygwin, linux or other UNIX OS
- Download Programs and Data (into a new directory)
- Contents of downloaded UGM.tar.gz
	- O Clarke Urban Growth Model
	- **C** Land Cover Deltatron Model
	- $\circ$  gd libraries
	- $\circ$  Sample scenario file set to accept demo\_city
	- $\circ$  demo\_city data set
	- Utilities, e.g. read\_data3.c computes OSM

![](_page_40_Figure_11.jpeg)

#### SLEUTH Process Flow UGM Compilation

- Set Up Model and Utilities
	- gunzip and untar the SLEUTH zip file
- Compile the gd libraries
	- by entering "make" in the GD subdirectory
- In the Model Directory
	- enter: "make" to compile the model
- Type: "./grow.exe"
	- this will begin the program
- The arguments determine what type of run, output and coeffiecient values are extracted form the scenario file.
	- Modes are: test, calibrate, (average) and predict (+evolve)
	- OSM or Lee Sallee often used as performance metric
- Verify results
	- compare stats from demo\_city with documented results
	- Many use contingency matrix statistics (e.g. kappa) and landscape metrics

#### **SLEUTH Brute Force Calibration**

#### **• Phases of calibration**

O Coarse

- **Iterations in large increments spanning coefficients' full range**
- images 1/4 full size (now full)
- (e.g. START=0, STEP=20, STOP=100)
- Fine
	- **Increments are smaller with a more focused coefficient range**
	- images 1/2 full size (now full)
	- (e.g. START=50, STEP=5;STOP=75)
- O Final
	- The coefficient range should be narrowed to single increments
	- $\bullet$  (e.g. START=60, STEP=1, STOP=64)
	- images are full size

#### SLEUTH Calibration stages

Set constants and verify

- Update working directory
	- move project data (your GIF image files) into the model directory
	- O edit \* dates and landuse classes to reflect your datasets
- Check values in scenario file, run grow.exe in test mode
- Examine the numbers computed to standard output
	- O Make sure they make sense for your data.
	- $\bigcirc$  Values to examine are in the stats file, and are echoed by the program. control\_stats.log is key file
- Use a viewing tool such as xv to examine the file cumulate.final.gif which should show a map of the result.

#### **SLEUTH Brute Force calibration**

Coarse Calibration Run

Set Start, step, stop values

Select number of Monte Carlo iterations (4?) Run calibration

enter: "./grow.exe calibrate senario file"

Monitor results as they are written to the file control.stats until the script completes with "wc"

Select "best" results, can rank with Excel, or use readdata3.exe for OSM

## Version 3.0 innovations

- Recoded into modular flow ANSI C
- Dynamic memory allocation returned to flat memory
- Optimized for Cray memory model
- Parallelized
- Built MPI (message passing interface) link
- Several code speed-ups and fixes
- Code tested and verified against Version 2.1
- Visualization of rules, color specification

## **SLEUTH Calibration**

- Brute force methodolgy
- **Partitions and explores parameter space**
- Scales across spatial resolutions
- Works in phases with increasing parametric and spatial detail
- **Is embarrassingly parallel!**
- **Massive speed-up attained**

# The Cost: MPI

- MPI is a library of Fortran and C callable routines
- **Handles inter-process communication**
- Standard since 1993
- **Caueries environment for number of** available processors
- **If processors=1, runs serially**

## SLEUTH Calibration by GA

- Genetic algorithm coded for GeoComputation in 2011, uses OSM
- Code posted on GitHub, latest on Gigalopolis site
- Improved to take command line arguments
- 2 papers in 2017
- Considerable speed up (about 1/5)
- SLEUTH-GA posted to site, substitutes for calibration phase only

## How GA works

- Generates random chromosome with *n* genes, each with one parameter combination {2,89,5,67,98}
- Calibrates for all genes, computes OSM and ranks the genes
- Successful genes can "mate" using recombination e.g.
- $\bullet$  1.  $\{17, 2, 34, 98, 12\}$
- $\bullet$  2. {45,7,14,12,78} -> {17,2,34,12,78}

## **Mutation**

- Mutations are of three types: mixing, boosting and randomization
- $\{34,25,12,87,99\} \rightarrow \{34,25,87,12,99\}$
- $\{34, 25, 12, 87, 99\}$ ->{35,25,12,87,99}
- $\{34, 25, 12, 87, 99\}$ -> $\{45, 56, 12, 87, 99\}$

## Selection

- Rank all genes by OSM
- Select some for breeding
- Select some for mutation
- Replace remainder with random combinations
	- Important to get out of local maximum

## The GA at work

- Repeat for all genes in chromosome=one generation + apply breeding, mutation and selection
- **Repeat for next generation until fitness no** longer improves
- Select based on best gene, or best chromosome

### Coefficient Changes during GA calibration

![](_page_53_Figure_1.jpeg)

Fig. 2. Values during test GA calibration runs for San Diego and Andijan, showing coefficient evolution and fitness improvement.

## SLEUTHGA Output

- **Mon, Feb 11, 2019 1:18:12 PM**
- **GA** constants
- **Population size: 55 Generations: 100**
- **Mutation Rate: 0.130000 Number of offspring: 55**
- **Number replaced: 50**
- …………
- growth.c 122 \*\*\*\*\*\*\*\*\*\*\*\*\*\*\*\*\*\*\*\*\*\*\*\*\*\*\*\*\*\*\*\*\*\*\*\*\*\*\*\*\*\*
- growth.c 130 Monte Carlo  $= 4$  of 4
- **Cargrowth.c 133 proc\_GetCurrentYear=2001**
- **C** growth.c 135 proc\_GetStopYear=2017
- **2002 2003 2004 2005 2006 2007 2008 2009**
- 2010 2011 2012 2013 2014 2015 2016 2017
- Standard Dev : 0.034988
- Generation: 19, Average: 0.181214
- Sub Population: 0
- Gene: 0 89, 57, 41, 57, 98, 0.231827
- Gene: 1 72, 21, 25, 56, 69, 0.227962
- Gene: 2 54, 17, 73, 4, 30, 0.226011
- ……………………………..
- Gene: 20 2, 57, 19, 44, 45, 0.192516
- Sub Population: 6
- Gene: 54 38, 9, 96, 42, 10, 0.075119
- Gene: 55 80, 57, 19, 42, 45, 0.034811
- **Evolution begins...**
- **Wed, Feb 13, 2019 12:21:09 AM**

![](_page_55_Picture_0.jpeg)

# Model Outputs

#### UGM Process Flow UGM Products

- Numeric
	- The numerical output consists of goodness-of-fit calculations contained in the stats file.
- Graphic
	- single images
		- single run: a snapshot of a particular year
		- Monte Carlo: a cumulative Monte Carlo image that results from multiple runs. These Monte Carlo images will show a probability of urbanization for a given year.
	- animations
		- The model can merge these images together to produce an animated gif of urban growth over time.
- Integration
	- The images can also be introduced back into a GIS environment and used as data layers for further analysis in their spatial context.
	- **○** ArcInfo (for example)
		- **Transform images into Arc acceptable format (e.g.: TIFF)**
		- **Transform images into grids with Arc: GRIDIMAGE**
		- Georeference grids with Grid: CONTROLPOINTS

## SLEUTH Outputs

![](_page_57_Picture_1.jpeg)

- **Statistics**
- **Logs**
- Images
- **Uncertainty maps**
- **CAnimations**

## Land cover predictions and model calibration

![](_page_58_Picture_1.jpeg)

#### UGM Process Flow **Prediction**

- Select best parameter combination
- Make this the set in calibration mode e.g.
	- O DIFFUSION\_START=54
	- O DIFFUSION\_STEP=1
	- O DIFFUSION\_STOP=54
- Increase # of Monte Carlo iterations, e.g. to 100
- Run again in calibration mode
- Select "final" calibration parameters from avg.log

#### **Enter these in**

- PREDICTION\_DIFFUSION\_BEST\_FIT= 100
- O PREDICTION\_BREED\_BEST\_FIT= 100
- O PREDICTION\_SPREAD\_BEST\_FIT= 100
- O PREDICTION\_SLOPE\_BEST\_FIT= 1
- O PREDICTION ROAD BEST FIT= 69
- Select desired outputs, e.g. end date, animation choice, and run again in predict mode

## Prediction (the future from the present) Probability Images

![](_page_60_Picture_1.jpeg)

![](_page_60_Picture_2.jpeg)

![](_page_60_Picture_3.jpeg)

#### Alternate Scenarios

![](_page_60_Figure_5.jpeg)

**Land Cover Uncertainty Color by phase, or show** 

deltatrons

![](_page_60_Picture_8.jpeg)

![](_page_60_Picture_9.jpeg)

#### Some lessons learned

- Scale can matter
- **LU class aggregation effects as expected**
- Ways to speed-up, e.g. genetic algorithms
- Overfit possible, but calibration procedure still works!
- Optimal SLEUTH metric
- DNA experiments possible

## Suggested Issues list

- Uncertainty. Monte Carlo for urban. Uncertainty computed for LU.
- Detailed urban LU, very high resolution
- Rule modification
- Integrate with MCE
- Add density—Saxena
- Use slope layer for land suitability—Chaudhuri, Kolkatta

## Roads input

 $\overline{d}_{\text{L}}$ 

Jr.<br>Je

Jenny 1

**1929**

**1999**

**2005**

## Roads scenarios for 2005

![](_page_64_Picture_1.jpeg)

![](_page_64_Picture_2.jpeg)

#### Use current roads Upgrade all local access roads

## Urban growth to 2040

![](_page_65_Picture_1.jpeg)

#### **No new roads**

![](_page_65_Figure_3.jpeg)

#### **Upgrade all local roads**

## Scenario 2: Upgrade local roads

![](_page_66_Figure_1.jpeg)

## Scenario Differences

![](_page_67_Picture_1.jpeg)

Green: no new roads Magenta: Upgrade local roads

## SLEUTH Master Class

- Covered model data needs and functioning
- **Covered calibration in 2 different ways**
- **Examined outputs**
- **Open Source was key to the model's** survivability, modification, use and success
- **If "SLEUTH model" was a person, they** would have an h-index over 30!